## 母子手帳アプリ山梨市たっちダイアリー【母子モ】登録方法

① 【はじめてご利用の方】をクリック

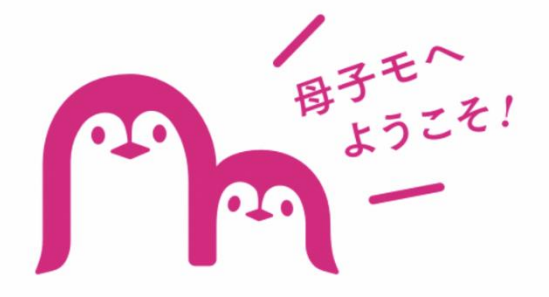

## 地域とつながる、 安心の子育て支援アプリです

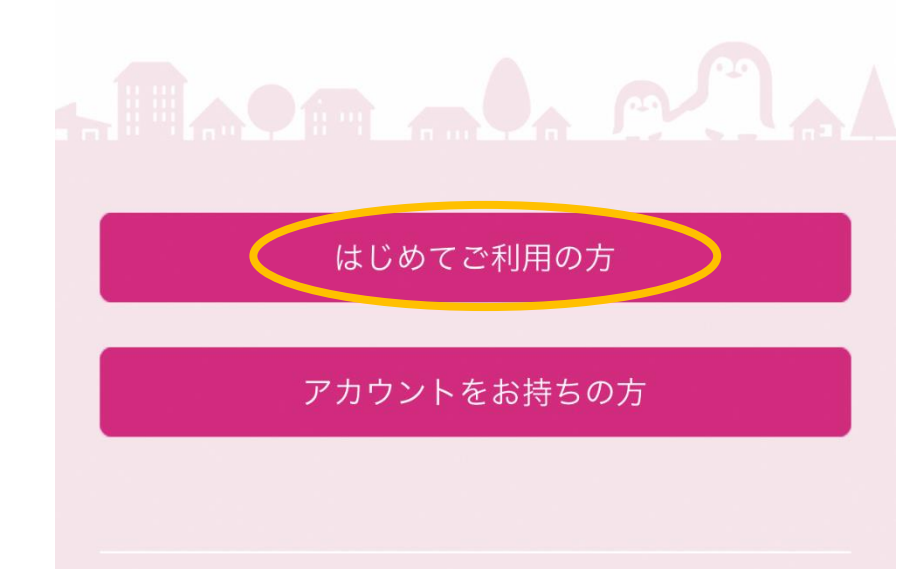

② 【保護者】プロフィール登録1

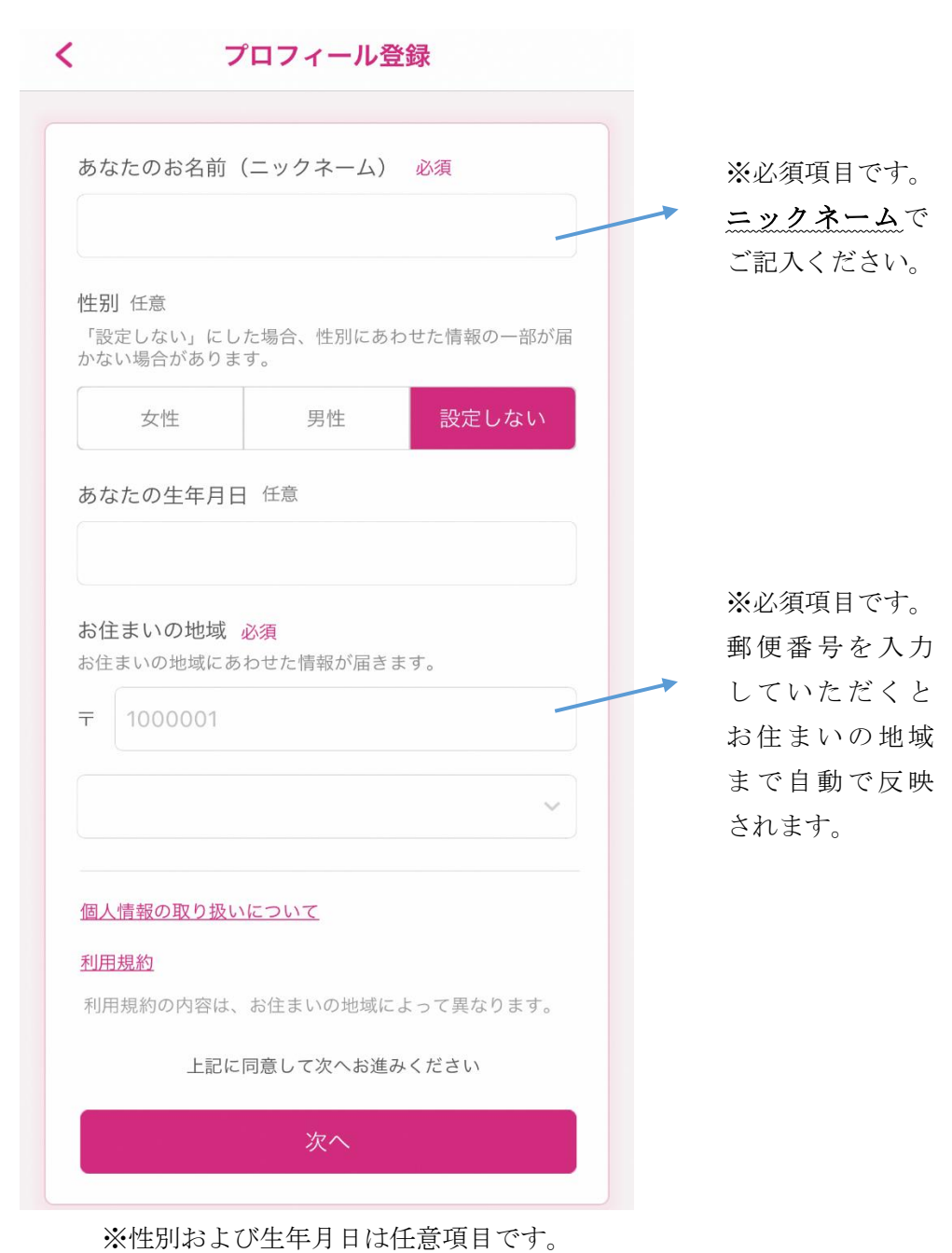

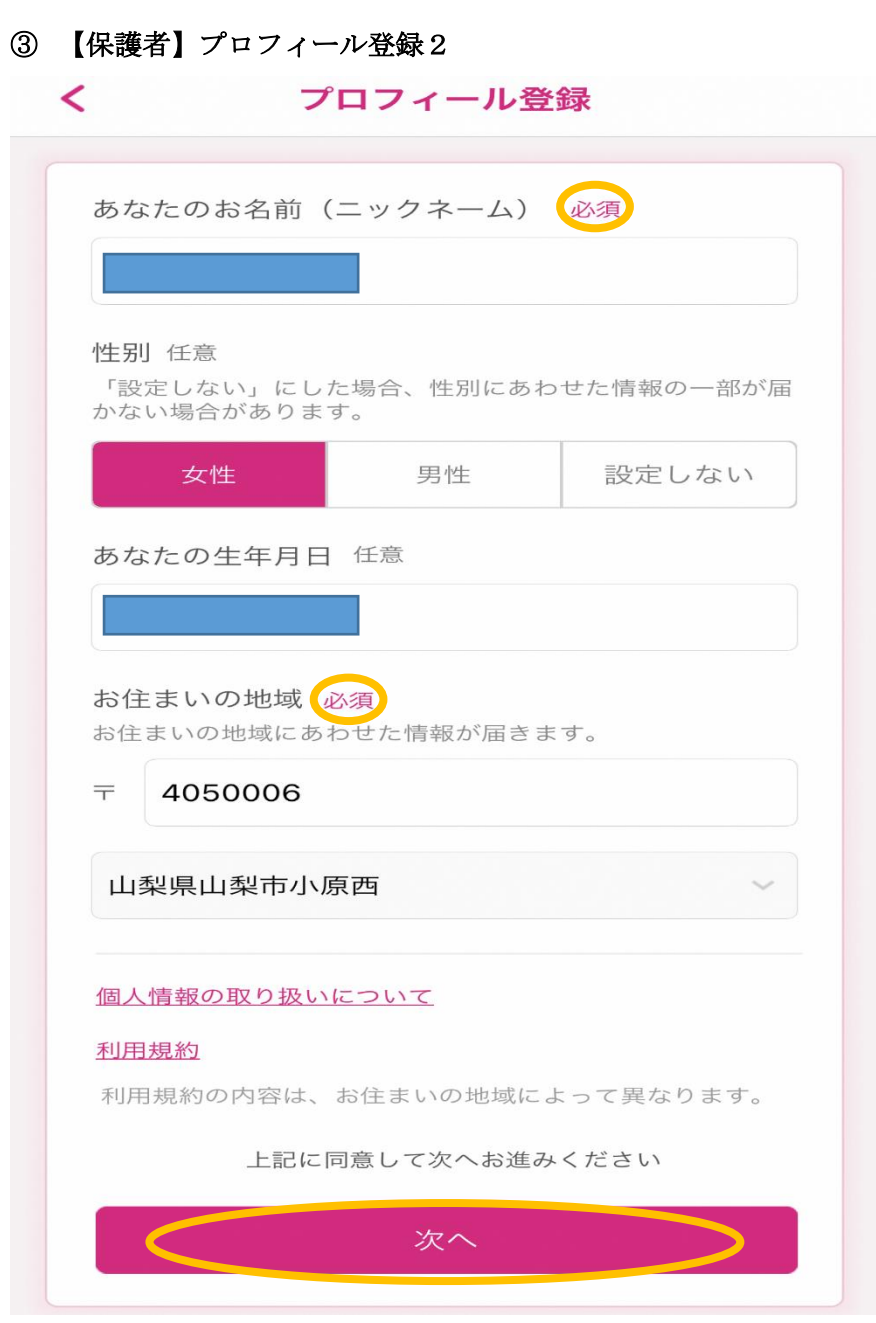

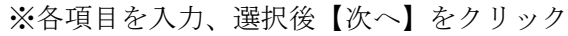

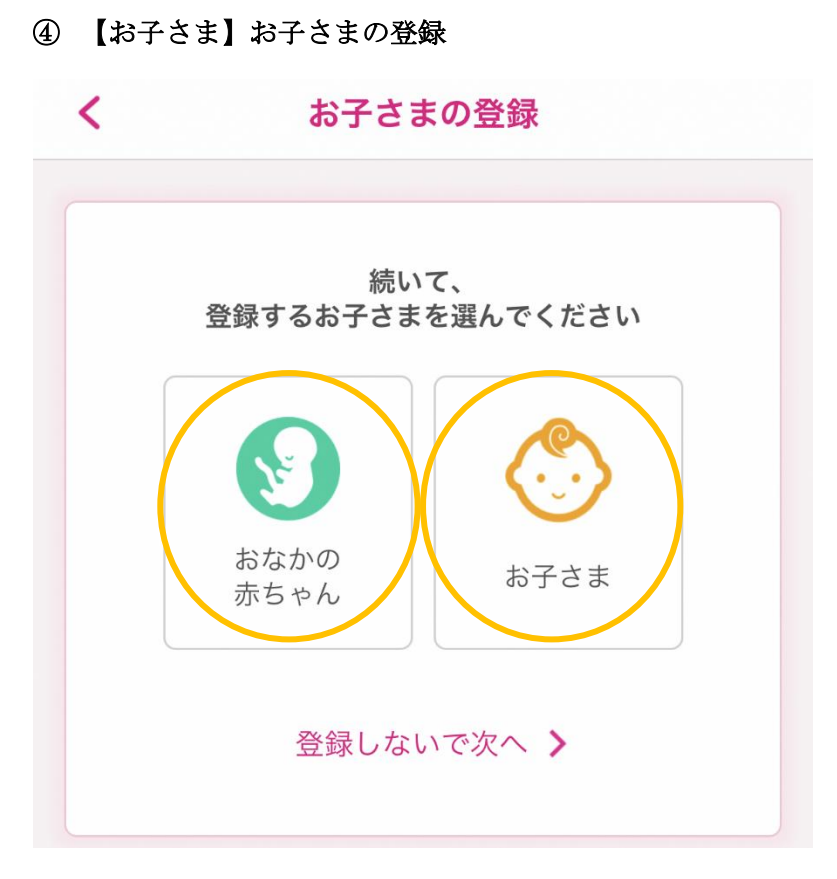

おなかの赤ちゃんもしくはお子さまをクリック

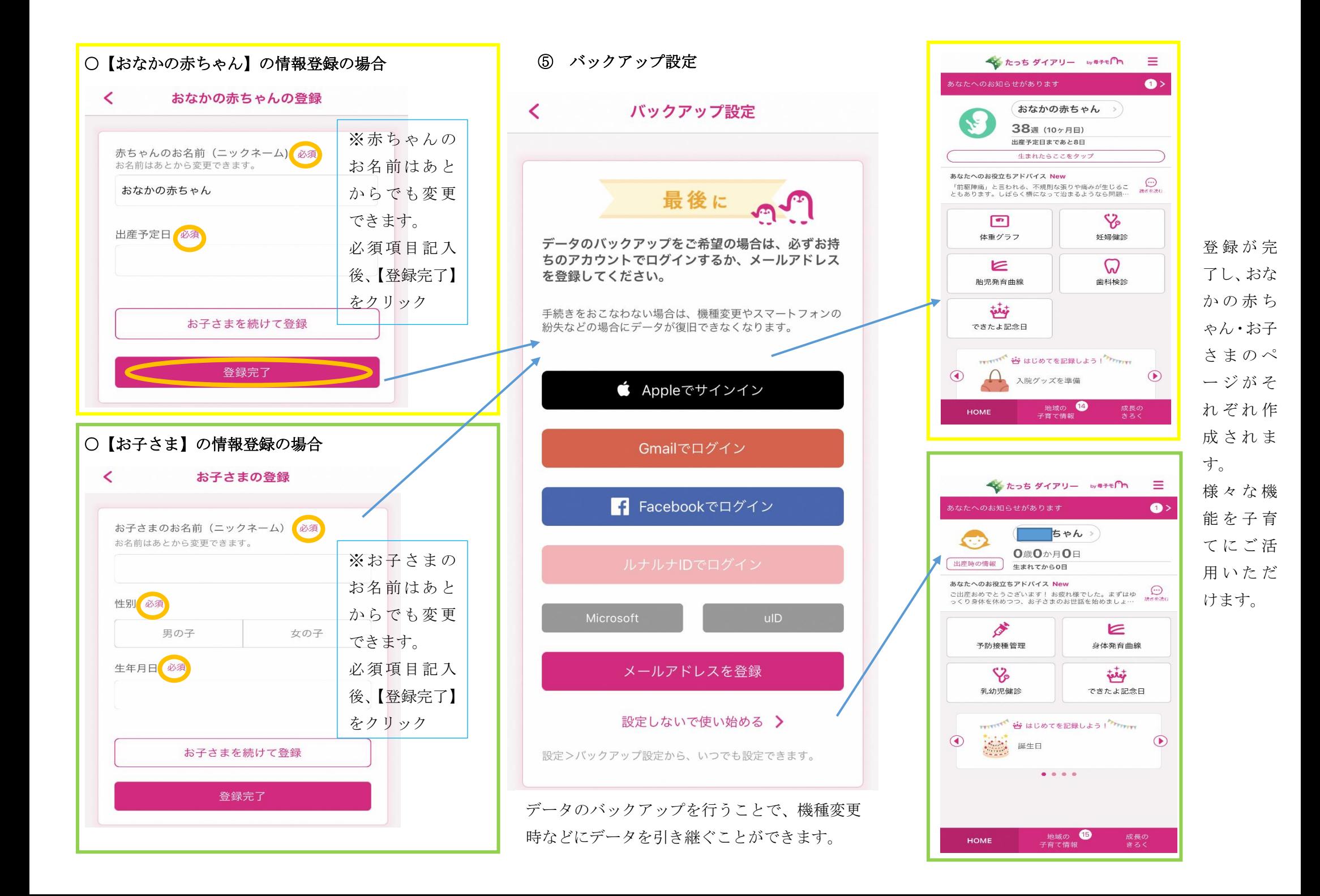